# **iPass RoamServer 5.4.0 for Linux Release Notes**

**V E R S I O N 1 . 0 , A P R I L 2013**

These release notes contain the latest news and information about iPass RoamServer 5.4.0 for Linux, including new features, technical requirements, resolved issues, known limitations, and known issues.

### **New Feature**

iPass RoamServer 5.4.0 has the following new features:

- **Allows users without root access to run it.**
- $\mathcal{L}_{\rm{max}}$ Supports Chargeable-User-Identity (as per RFC 4372)

### **System Requirements**

iPass RoamServer 5.4.0 for Linux has the following requirements.

#### **Platforms**

RoamServer 5.4.0 is certified on the following platforms:

- Ubuntu 10.04.4 LTS (64-bit) and Ubuntu 12.04.2 LTS (64-bit)
	- Since the JRE packaged with RoamServer is 32-bit, these libraries are required for installation: libc6-i386, lib32gcc1, lib32z1, lib32stdc++6, and ia32-libs. You can install these libraries by running: **apt-get install libc6-i386 lib32gcc1 lib32z1 lib32stdc++6 ia32-libs**.

#### **Server Requirements**

- **512 MB to 1 GB RAM (the RoamServer process requires 256 MB of RAM)**
- **112 MB temporary disk space**
- **70 MB permanent disk space**
- Root access is required (for installation only)
- The server must have a static IP address (no DHCP)
- **If installed behind a firewall, an accessible NAT IP address is required**
- **Installer must have administrative permissions on the host**

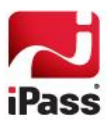

**JDK** (Java Development Kit) version 1.6.0

### **Additional Requirements**

- **Redundancy:** RoamServer must be installed on at least two separate host machines, and failover must be configured between all hosts. No iPass service guarantees apply without having failover configured between at least two RoamServer hosts.
- **Connectivity**: Connectivity is required to an authentication database.
- **I** iPass Transaction Centers: iPass Transaction Centers must be able to communicate with RoamServer on port 577 (or the port you configured). Please refer to the list of iPass Transaction Centers here: [http://help.ipass.com/doku.php?id=required\\_configurations\\_for\\_open\\_mobile\\_access#roamserver1.](http://help.ipass.com/doku.php?id=required_configurations_for_open_mobile_access#roamserver1)

# **Resolved Issues**

The following issues have been resolved in this release of RoamServer:

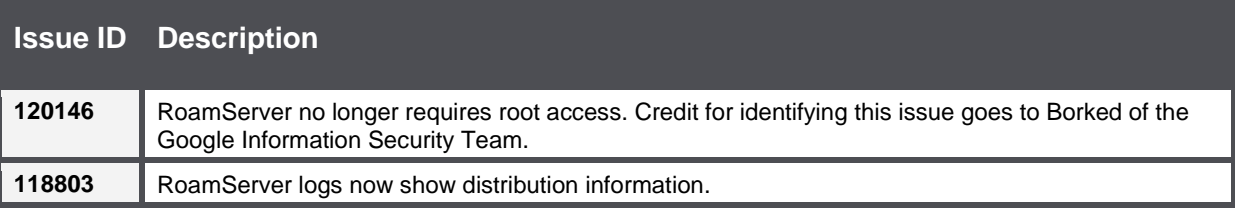

# **Known Limitations**

The following limitations are known for this release of RoamServer:

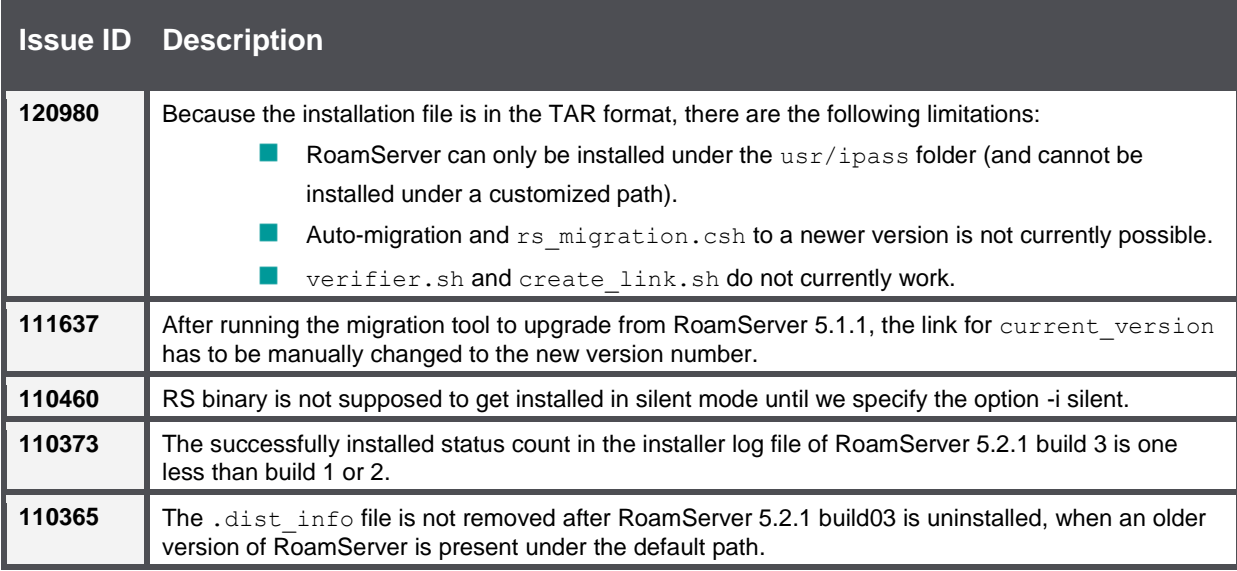

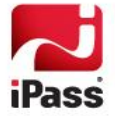

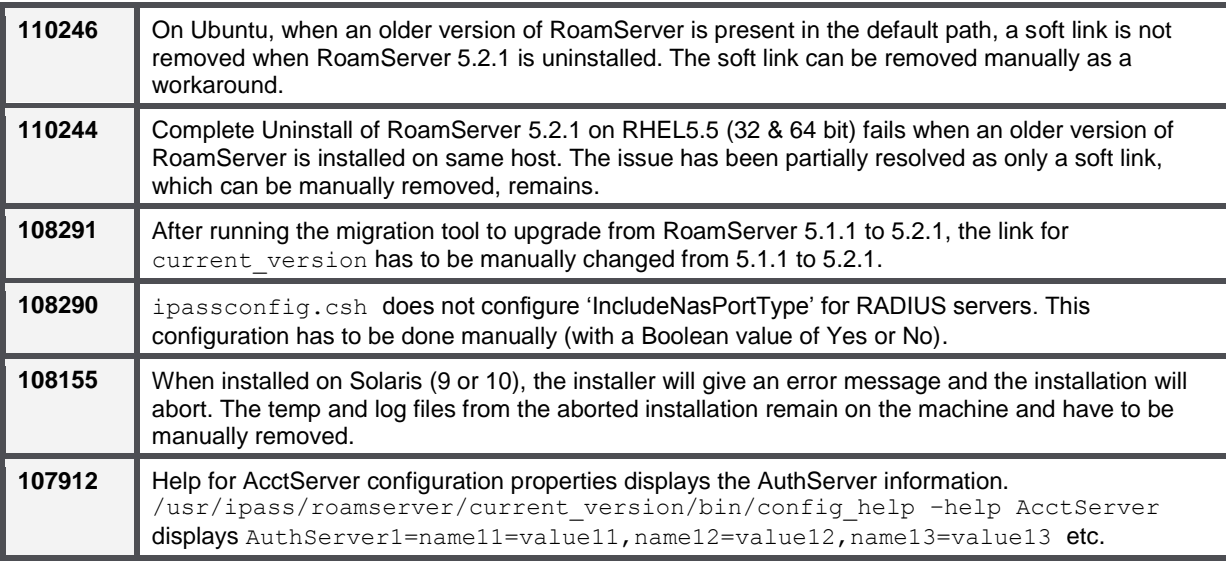

# **Known Issues**

The following issues are known for this release of RoamServer:

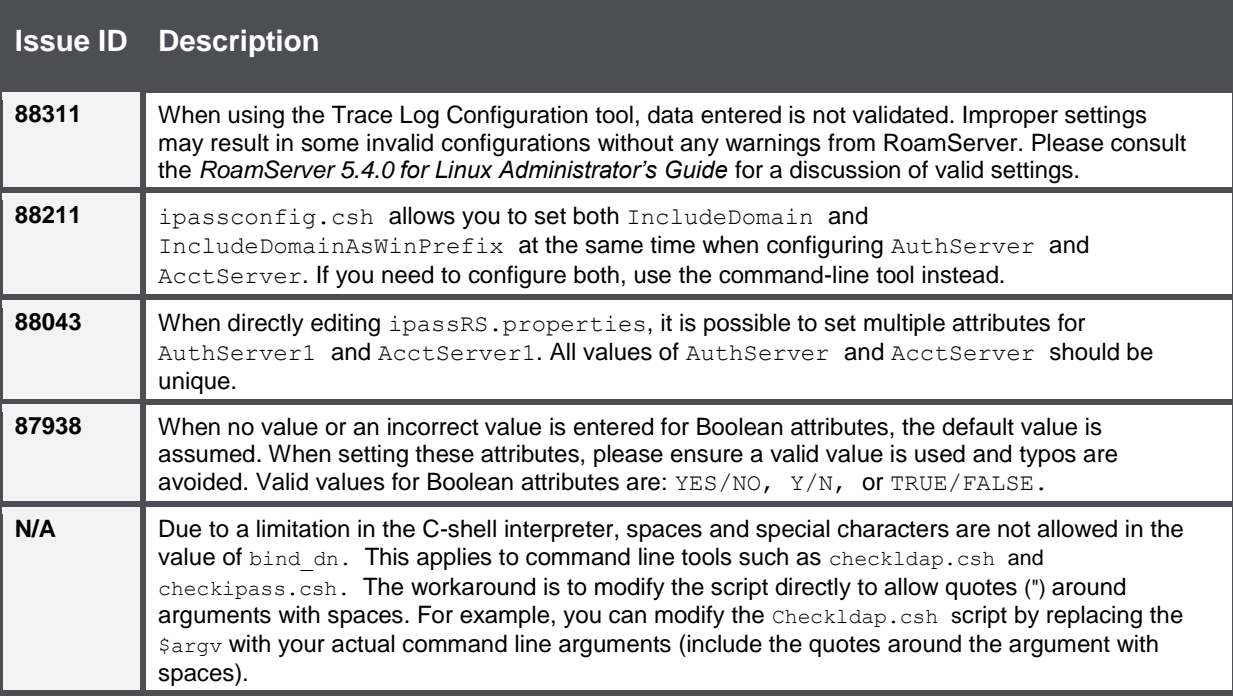

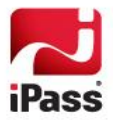

#### *Copyright 2013, iPass Inc. All rights reserved.*

#### *Trademarks*

*iPass, iPassConnect, ExpressConnect, iPassNet, RoamServer, NetServer, iPass Mobile Office, DeviceID, EPM, iSEEL, iPass Alliance, Open Mobile, and the iPass logo are trademarks of iPass Inc.* 

*All other brand or product names are trademarks or registered trademarks of their respective companies.* 

#### *Warranty*

*No part of this document may be reproduced, disclosed, electronically distributed, or used without the prior consent of the copyright holder. Use of the software and documentation is governed by the terms and conditions of the iPass Corporate Remote Access Agreement, or Channel Partner Reseller Agreement. Information in this document is subject to change without notice. Every effort has been made to use fictional companies and locations in this document. Any actual company names or locations are strictly coincidental and do not constitute endorsement.*

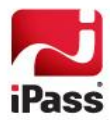